**Изображение пространственных фигур на плоскости**.

 **При изучении** *стереометрии* **– геометрии в пространстве необходимо уметь изображать геометрические фигуры на плоскости (на странице тетради, на доске и т.д.).** 

*Каким образом пространственную фигуру (например, куб) можно «уложить» в плоскость?*

> Для решения этой задачи применяется *метод параллельного проектирования*. Выясним его суть на примере простейшей геометрической фигуры – точки в пространстве : точки А.

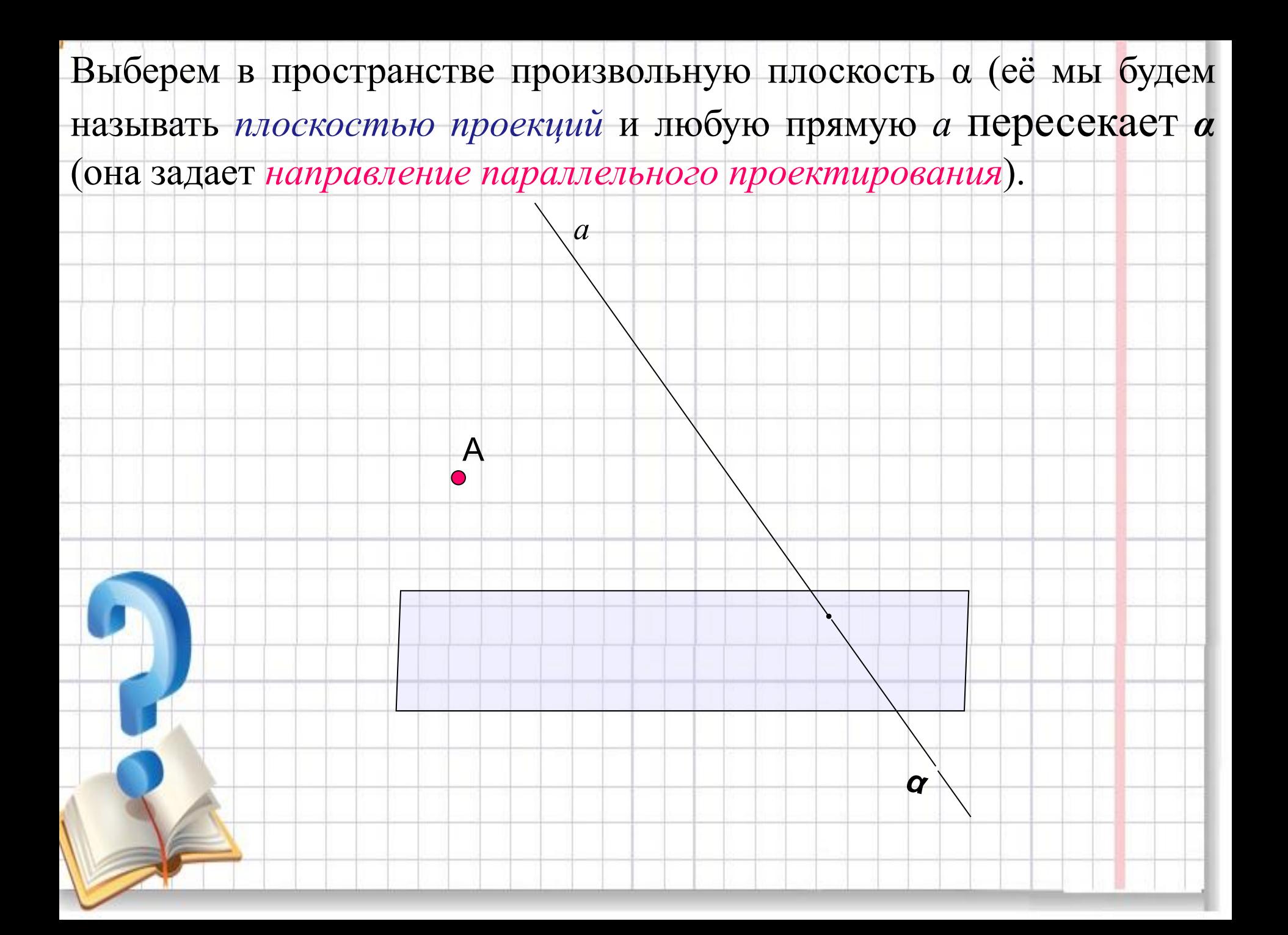

Проведем через точку А прямую, параллельную прямой *а*. Точка А' пересечения этой прямой с плоскостью и есть *проекция* точки А на плоскость α. Точку А ещё называют *прообразом*, а точку А' – *образом*. Если А∈α, то А' совпадает с А.

*а*

А'

*α*

А

Рассматривая любую геометрическую фигуру как множество точек, можно построить в заданной плоскости проекцию данной фигуры. Таким образом можно получить изображение (или «проекцию») любой плоской или пространственной фигуры на плоскости (см.рис.).

*а*

Наглядным примером параллельного проектирования является отбрасываемая любым объектом(*прообраз*) в пространстве тень(*образ*) от солнечных лучей (*направление параллельного проектирования*) на Земле(*плоскость проекций*).

*α*

*Примечание 1.* При параллельном проектировании **не выбирают** направление параллельного проектирования параллельно плоскости проекции **(самостоятельно обоснуйте почему).**

А

*α*

*а*

Примечание 2. При параллельном проектировании плоских фигур не выбирают направление параллельного проектирования параллельно которой принадлежит эта плоская фигура, плоскости, T.K. получающаяся при этом проекция не отражает свойства данной плоской фигуры. B  $\mathfrak{a}$ 

C

 $\mathsf{A}'$ 

 $B'$ 

 $\mathsf{C}'$ 

A

 $\boldsymbol{q}$ 

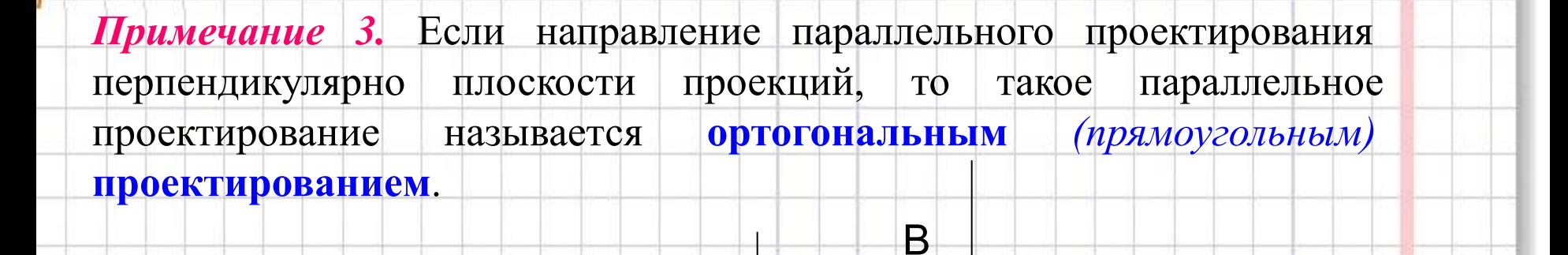

 $\mathsf{A}$ 

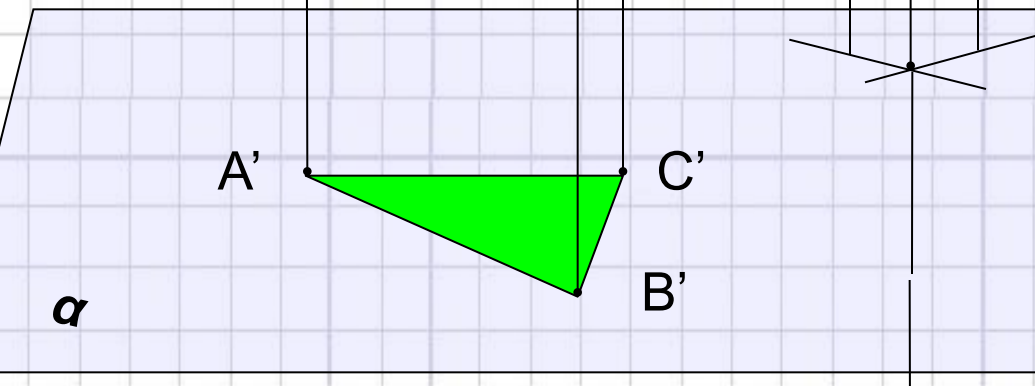

Ć

 $\mathfrak{a}$ 

Примечание 4. Если плоскость проекций и плоскость, в которой лежит данная фигура параллельны (а||(АВС)), то получающееся при этом изображение...

... правильно - равно прообразу!

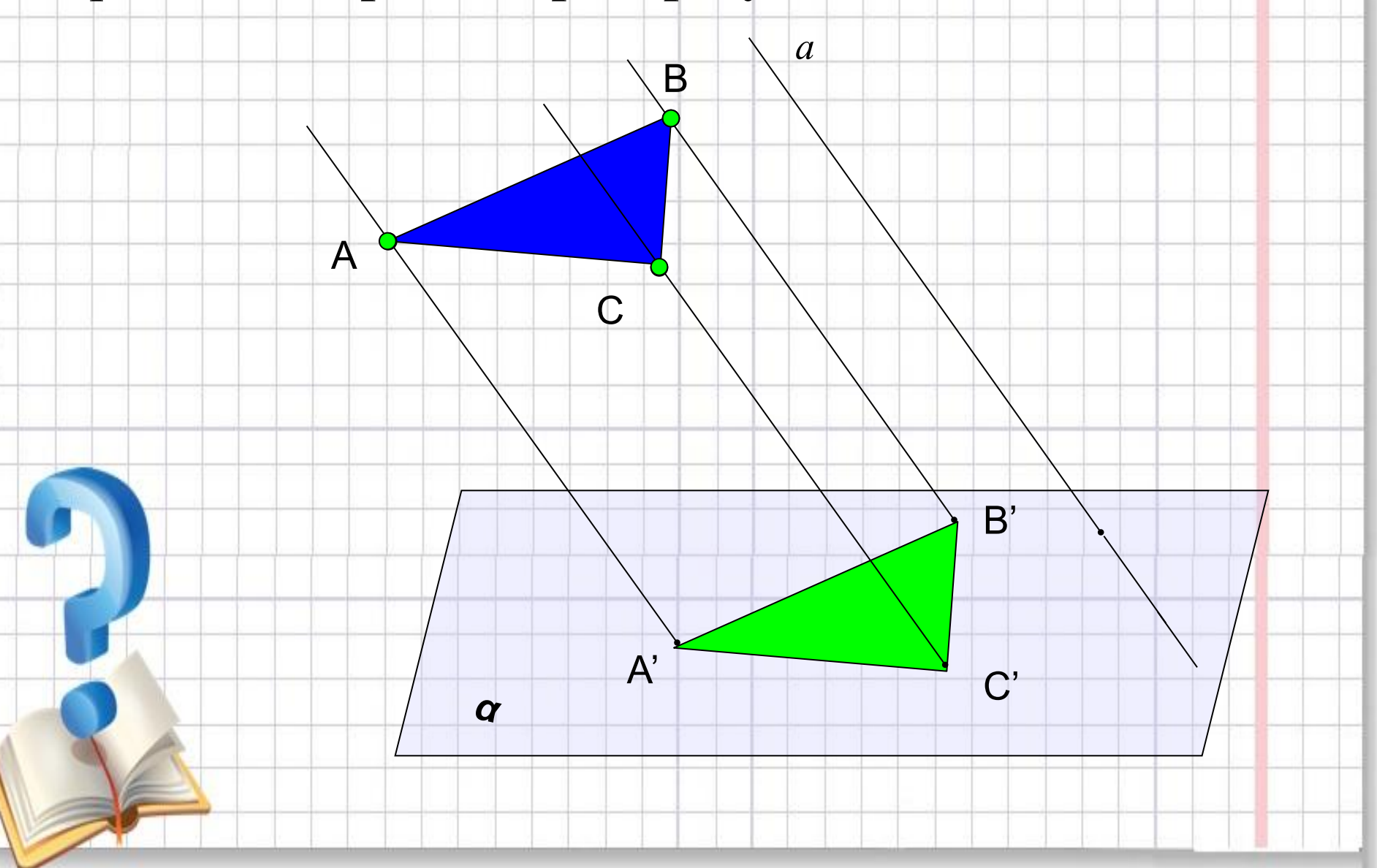

### Параллельное проектирование обладает свойствами: 1) параллельность прямых (отрезков, лучей) сохраняется; Β AB || CDC A'B'|| C'D'  $\boldsymbol{a}$ Α  $B'$ D  $A'$  $\mathrm{C}^{\prime}$  $\boldsymbol{\alpha}$

#### Параллельное проектирование обладает свойствами:

B

D

 $\mathrm{C}^{\prime}$ 

 $\overline{a}$ 

 $M'$ 

 $B'$ 

D

 $\boldsymbol{\alpha}$ 

- 1) параллельность прямых (отрезков, лучей) сохраняется;
- 2) отношение длин отрезков, лежащих на параллельных или на
- одной прямой сохраняется;

A

M

 $A'M'$  $AM$ Если, например, AB=2CD, то A'B'=2C'D' или  $MB$  $M'B'$ 

 $A'$ 

#### **Параллельное проектирование обладает свойствами:**

1)параллельность прямых (отрезков, лучей) **сохраняется**;

A

*β*

- 2) отношение длин отрезков, лежащих на параллельных или на одной прямой **сохраняется**;
- 3) Линейные размеры плоских фигур(длины отрезков, величины

 $\mathbb{C}$ 

*а* B углов) **не сохраняются** (исключение – см. примечание 4).

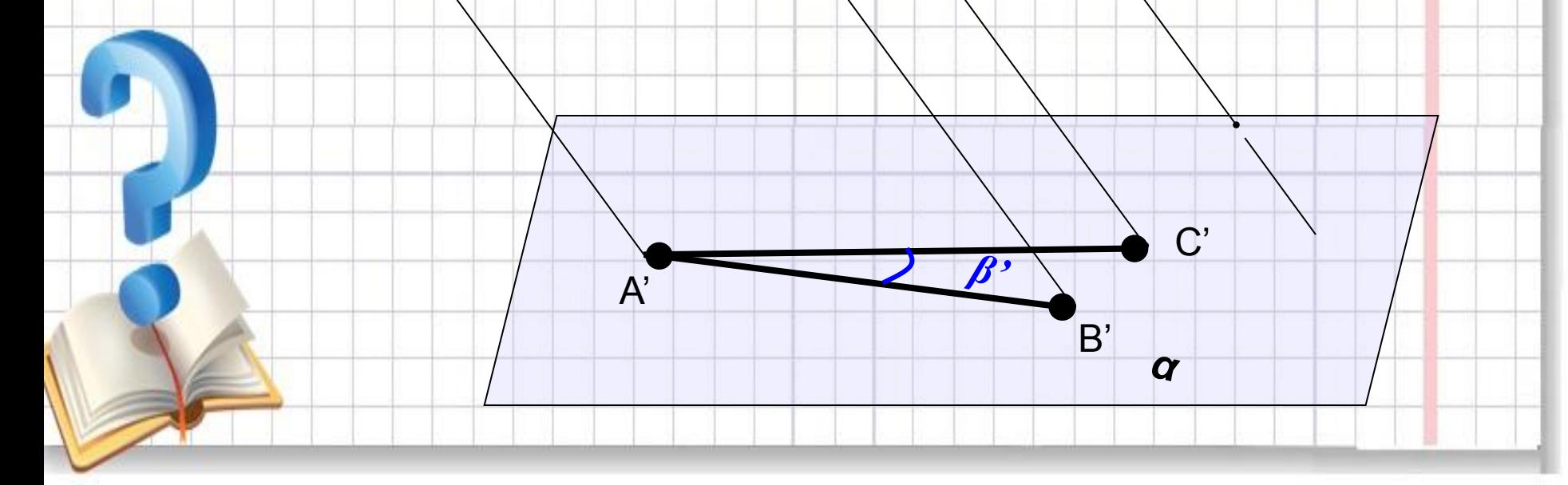

#### Итак, построим изображение куба:

Далее разберем примеры изображения некоторых плоских фигур...

 $\boldsymbol{Q}$ 

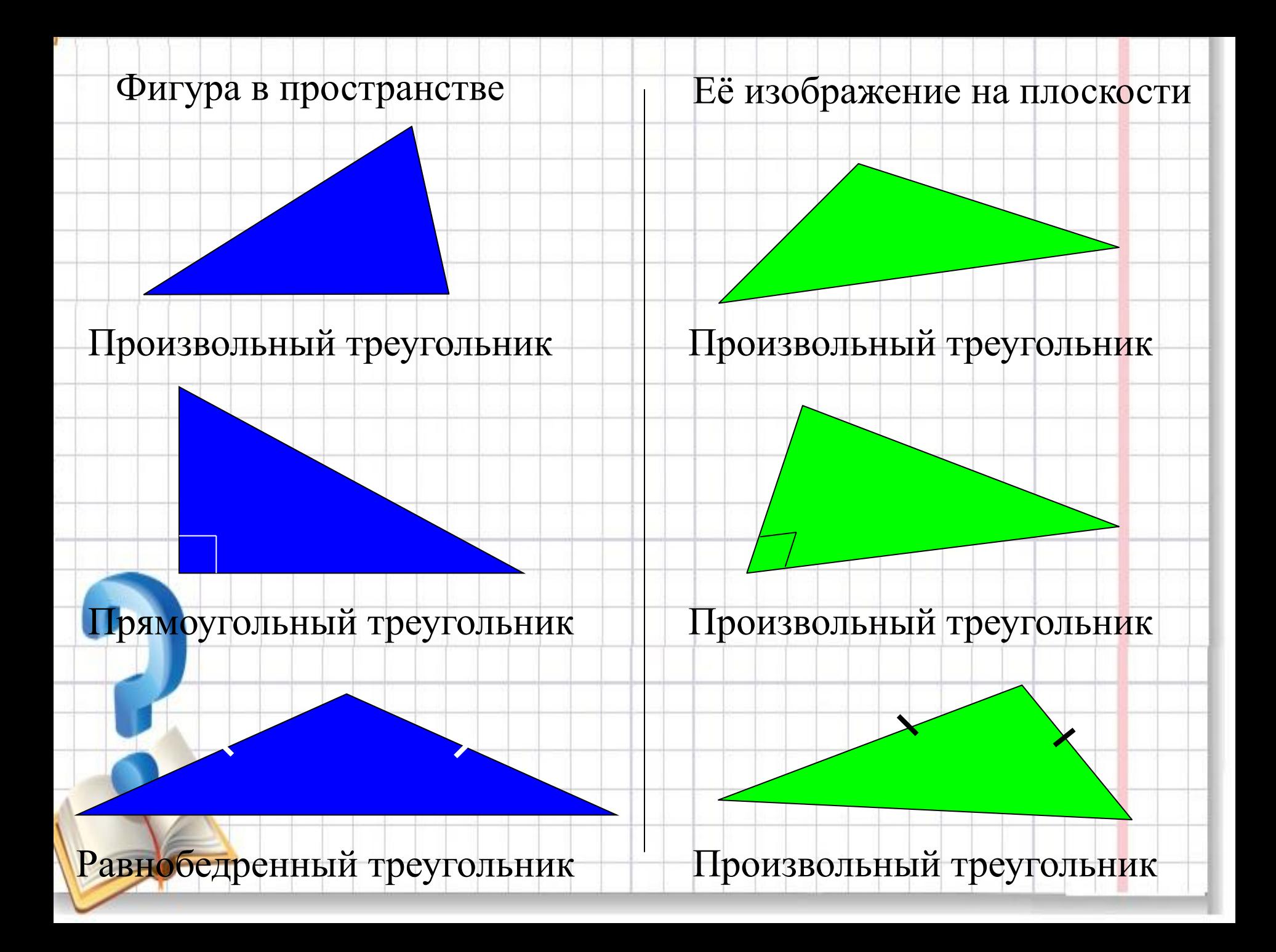

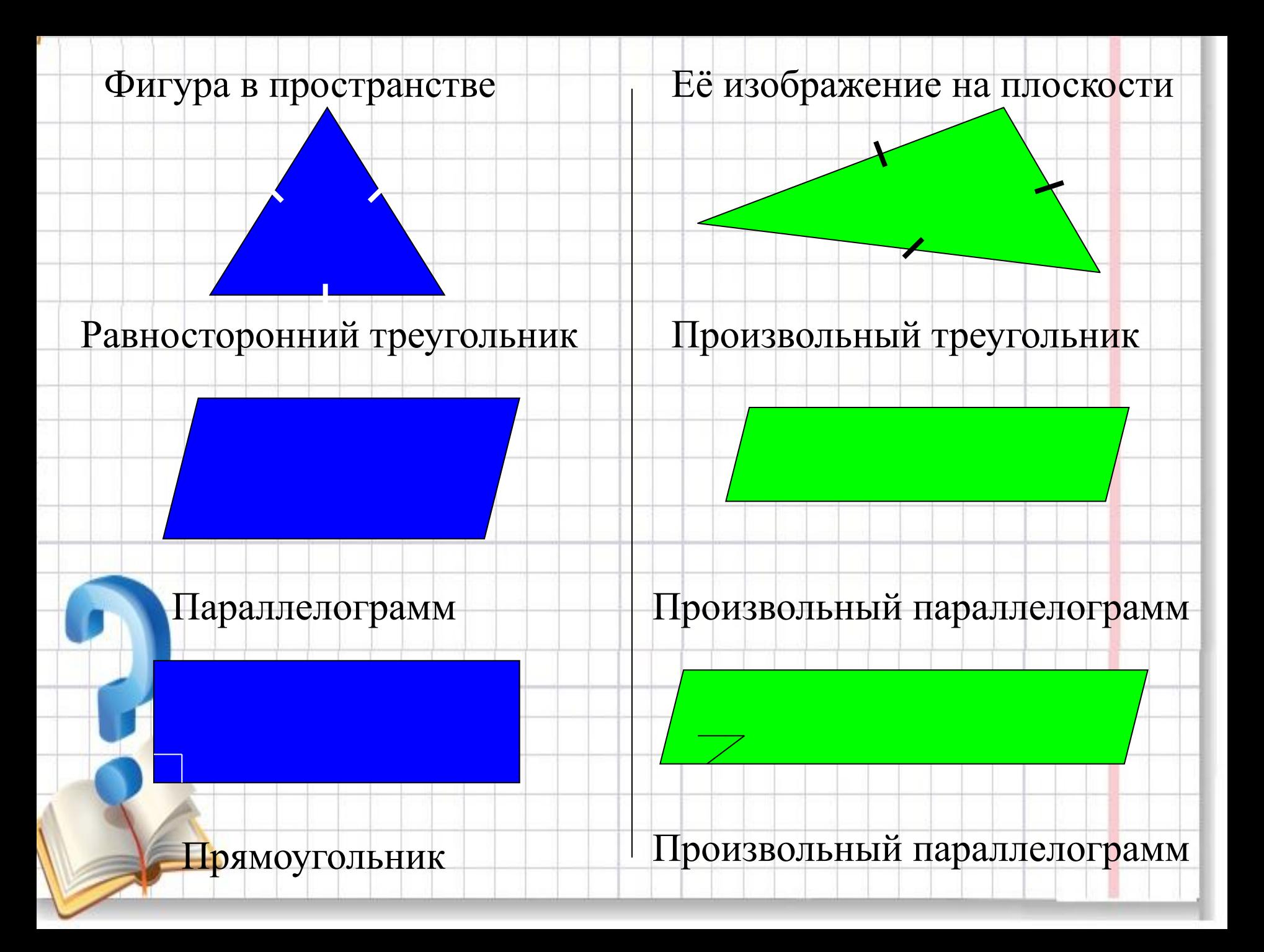

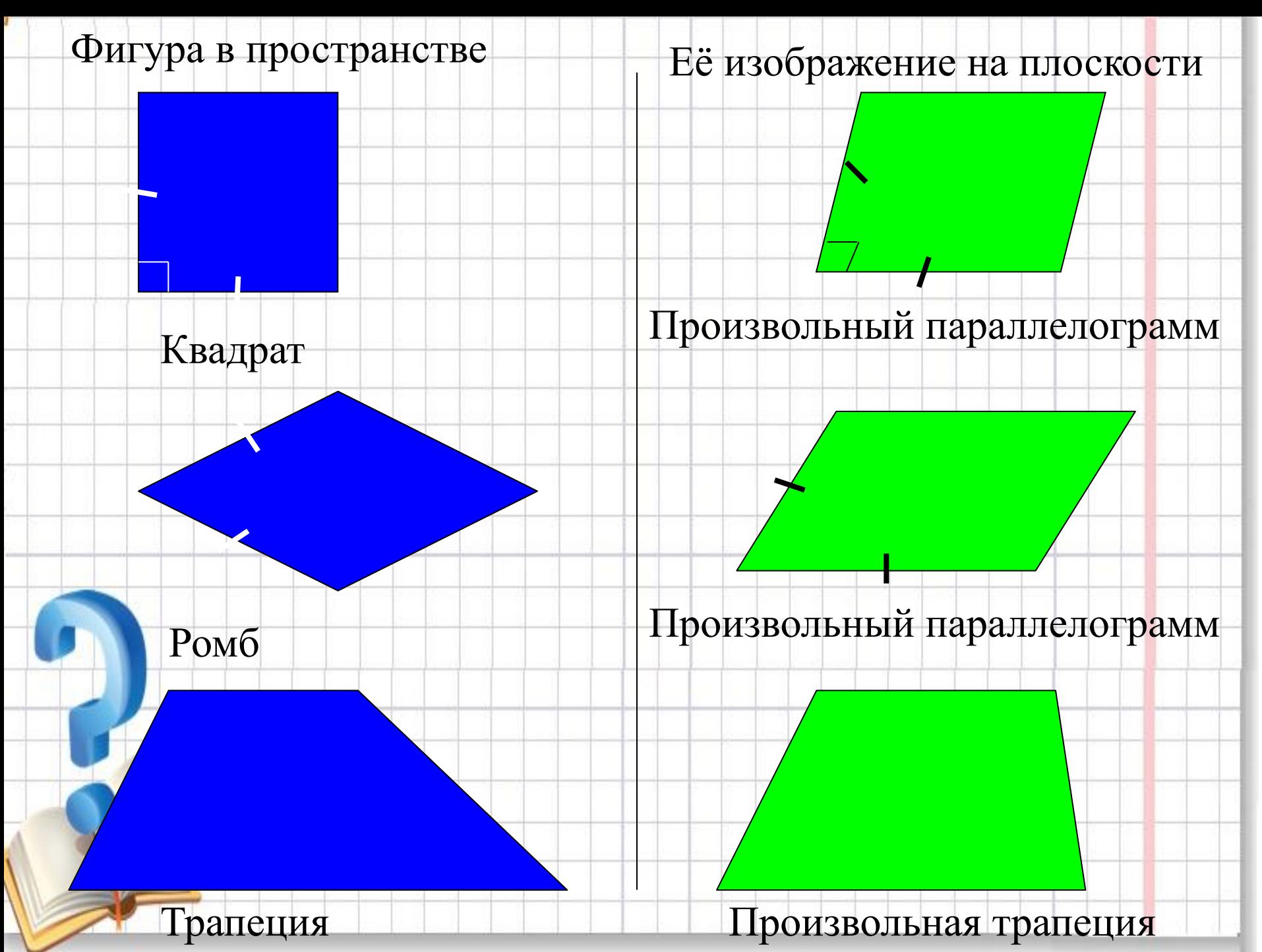

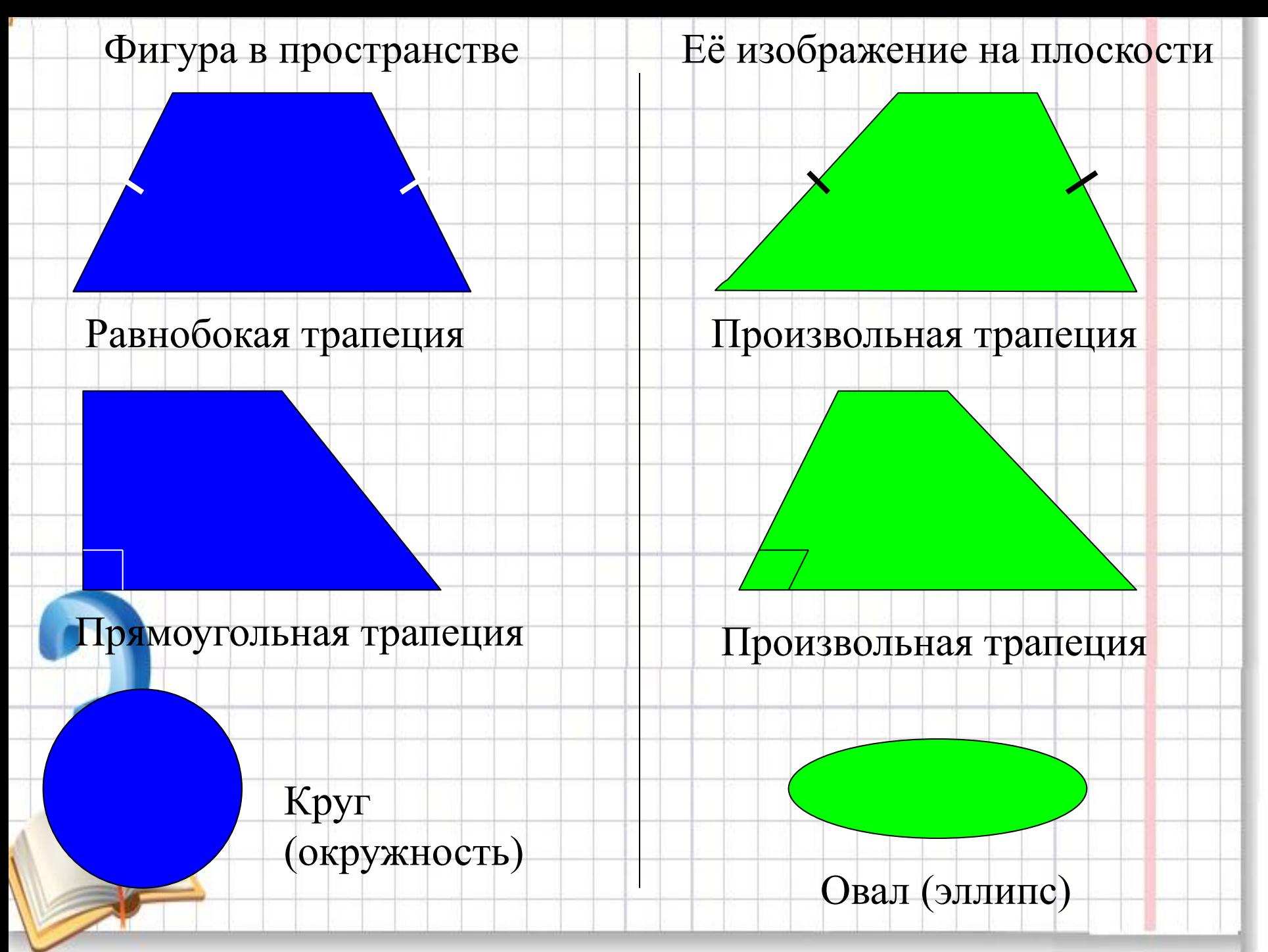

Разберемся, как построить изображение правильного шестиугольника.

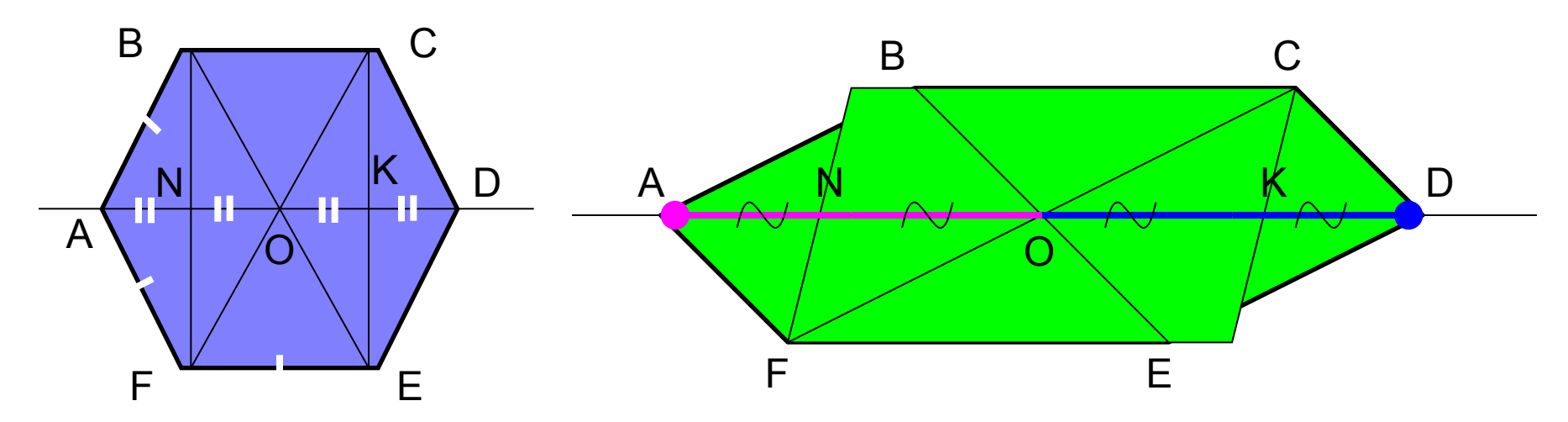

Разобьем правильный шестиугольник на три части: прямоугольник FBCE и два равнобедренных треугольника  $\Delta$ FAB и  $\Delta$ CDE. Построим вначале изображение прямоугольника FBCE - произвольный параллелограмм FBCE. Осталось найти местоположение двух оставшихся вершин - точек А и D. Вспомнив свойства правильного шестиугольника, заметим, что: 1) эти вершины лежат на прямой, проходящей через центр прямоугольника и параллельной сторонам ВС и FE; 2) ОК=КD и ON=NA.

Значит, 1) находим на изображении точку О и проводим через неё прямую, параллельную ВС и FE, получив при этом точки N и K;

> 2) откладываем от точек N и K от центра О на прямой такие же отрезки в итоге получаем две оставшиеся вершины правильного шестиугольника А и D.

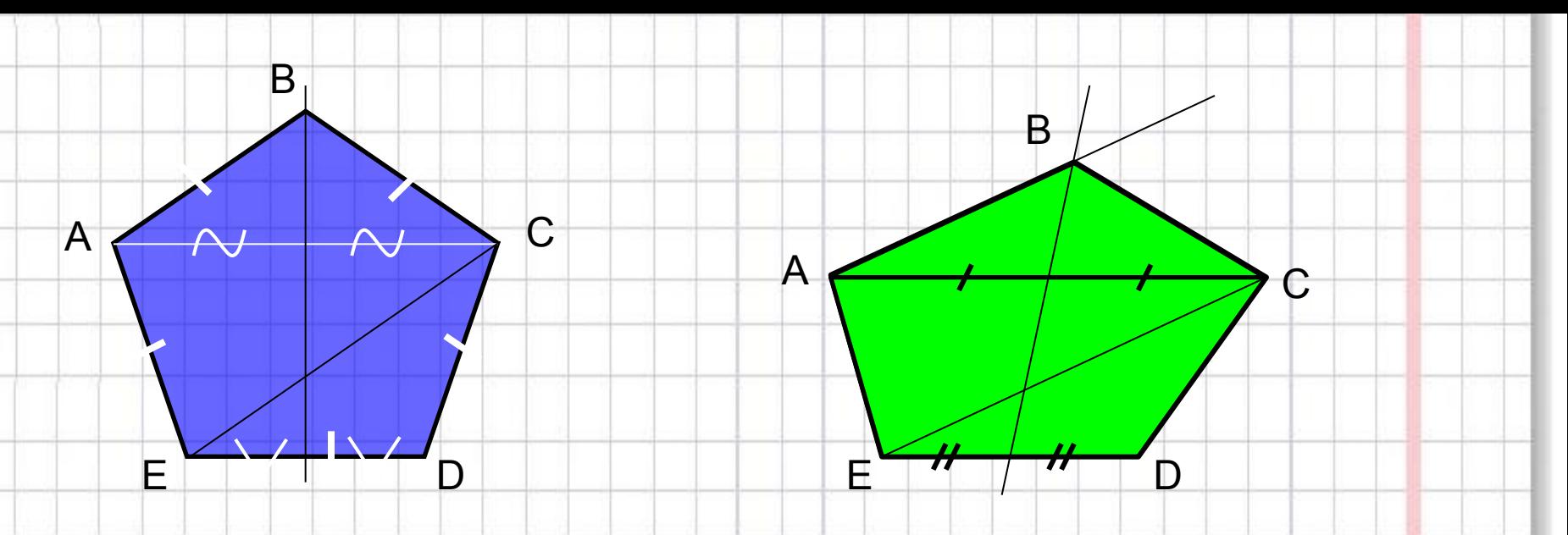

- Попробуйте самостоятельно построить изображение *правильного пятиугольника*.
- *Подсказка*: разбейте фигуру на две части равнобокую трапецию и равнобедренный треугольник, а затем воспользуйтесь некоторыми свойствами этих фигур и ,конечно же, свойствами параллельного проектирования.

Решение. Просмотрите ход построения…

# *Спасибо за*

## *внимание!*